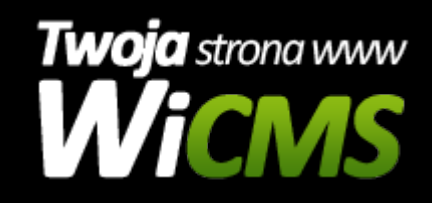

## **Instrukcja obsługi**

## **Działy**

v.3.1.0

Działy

Źródło: <https://wicms.webimpuls.pl/wpis/52,dzialy>